Ohio SACWIS

**Knowledge Base Article** 

| Table of Contents                          |    |
|--------------------------------------------|----|
| Overview                                   |    |
| Navigating to the case                     | 3  |
| Creating CAPM Safety Assessment            | 4  |
| Linking an Intake to the Safety Assessment | 5  |
| Adding Child Participants                  | 7  |
| Adding Adult Participants                  | 10 |
| Reviewing Historical Intake Summary        | 15 |
| Assessing Safety Factors                   | 17 |
| Safety Response                            |    |
| No Active Safety Threats                   |    |
| Safety Response for Active Safety Threats  |    |
| Approval Information                       |    |

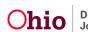

#### **Overview**

This Knowledge Base Article discusses steps for completing a **CAPM Safety Assessment**. The **Safety Assessment** is completed for Screened In/Screened In AR intakes with an Intake type of CA/N, Dependency, and Family in Need of Services (Stranger Danger). The **Safety Assessment** allows users to review specific safety factors and identify safety threats for the child participants. After identifying safety threats, reviewing historical information, and considering child vulnerabilities protective capacities, the user can then determine a safety response for the child participants. If needed, the user can also designate a safety plan.

To complete a **Safety Assessment**, complete the following steps.

# Navigating to the case

1. From the Ohio SACWIS Home screen, click Case.

| County Department of Job and Family Services UAT1/_418.0 @/ Last Login: |                       |      |          | <b>H</b> Home |                |
|-------------------------------------------------------------------------|-----------------------|------|----------|---------------|----------------|
| Home                                                                    | Intake                | Case | Provider | Financial     | Administration |
| Alerts Action Items                                                     | Approvals Assignments |      |          |               |                |

2. Click Workload.

| Ohio SACWIS         | Log_off<br>County Department of Job and Famil<br>UAT,1 / 4.18.0/ / Last Login: | y Services |          | A Home 👻  | Ø Recent → Q Search → Ø Help → |
|---------------------|--------------------------------------------------------------------------------|------------|----------|-----------|--------------------------------|
| Home                | Intake                                                                         | Case       | Provider | Financial | Administration                 |
| Workload Court Cale | ndar Placement Requests                                                        |            |          |           |                                |

- 3. Click the plus sign to expand the **Case Workload**.
- 4. Click the Case ID hyperlink.

| Home                   | Intake                                                 | Case                         | Provider | Financial | Administration |
|------------------------|--------------------------------------------------------|------------------------------|----------|-----------|----------------|
| Workload Court Calenda | r Placement Requests                                   |                              |          |           |                |
| Case Workload          |                                                        |                              |          |           |                |
| Caseworker:            |                                                        | Sort By: Case Name Ascending | Filter   |           |                |
| ■ (8 cases)            | pen 06/01/2020 - Ongoing<br>Open 07/11/2017 - Adoption |                              |          |           |                |
|                        | 01/14/2022 - Assess/Invest                             |                              |          |           |                |

The **Case Overview** page displays.

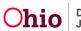

### **Creating CAPM Safety Assessment**

1. Click the **Safety Assessment** link in the navigation pane.

| Home                                                            | Intake                                             | Case                                   | Provider                             | Financial | Administration            |
|-----------------------------------------------------------------|----------------------------------------------------|----------------------------------------|--------------------------------------|-----------|---------------------------|
| Workload Court Calendar                                         | Placement Requests                                 |                                        |                                      |           |                           |
| <>                                                              |                                                    |                                        |                                      |           |                           |
| Case Overview<br>Activity Log                                   | CASE NAME / ID<br>Doe, Janie                       |                                        | Assess/Invest<br>Open (01/14/2022)   |           |                           |
| Attorney Communication<br>Intake List                           | ADDRESS:                                           | i i                                    | CONTACT:                             |           |                           |
| Safety Assessment<br>Substance Abuse Screening<br>Forms/Notices | AGENCY:<br>County Department of<br>PRIMARY WORKER: | Job and Family Services                | SUPERVISOR(S)                        |           |                           |
| AR Pathway Switch<br>Safety Plan                                | Assign Primary Worker                              |                                        |                                      |           |                           |
| Actuarial Risk Assessment                                       | Case Actions                                       |                                        |                                      |           |                           |
| Family Assessment<br>Ongoing Case A/I<br>Specialized A/I Tool   | View Case Information   0 Linked Ca                | ses.   Program Categories.   Case Stat | us History                           |           |                           |
| Law Enforcement<br>Justification/Waiver                         | One or more active case memb                       | er(s) is missing demographic info      | mation: race, ethnicity, gender, DOB |           |                           |
| Case Services<br>Legal Actions                                  | Action Items                                       | Cas                                    | e Alerts                             | Dashboard | Assignments / Eligibility |
| Legal Custody/Status<br>Living Arrangement                      | No Action Items Found                              |                                        |                                      |           |                           |

The Safety Assessment screen appears.

2. Click the Add Safety Assessment button.

| Case Overview<br>Activity Log<br>Attorney Communication<br>Intake List                                                                                                    | CASE NAME / ID: Alternative Response Assessment Bear, Mama Open (02/01/2022)                                                |
|----------------------------------------------------------------------------------------------------|----------------------------------------------------------------------------------------------------|
| Safety Assessment                                                                                                    | Safety Assessment Filter Criteria                                                                                           |
| Substance Abuse Screening<br>Forms/Notices<br>Category/Pathway.Switch<br>Safety Plan<br>Actuarial Risk Assessment<br>Family Assessment<br>Ongoing Case A/I<br>Strecialized A/I Tool<br>Law Enforcement<br>Justification/Waiver | Date Range:       Sort Results By:         Image:       Image:         Image:       To Date         From Date       To Date |
| Case Services<br>Legal Actions                                                                                                    | Safety Assessments                                                                                                    |
| Legal Custody/Status<br>Living Arrangement                                                                                                    | No Results Returned                                                                                                    |
| Initial Removal<br>Placement Request<br>Placement/ICCA                                                                                                    | Add Safety Assessment                                                                                                    |

The Identifying Information tab screen displays.

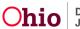

#### Linking an Intake to the Safety Assessment

**Important:** The **Safety Assessment** is completed in response to a screened in CA/N, Dependency and Family in Need of Services (Stranger Danger);0 The intake being assessed is linked to the **Safety Assessment**.

1. Click, Link Intake.

| Ider                                        | Approval Historical Summary Safety Factor Safety Response Approval                                                                                                    |
|---------------------------------------------|----------------------------------------------------------------------------------------------------|
| Linked Activity Logs                        | Identifying Information                                                                                                    |
| There are no Activity Logs linke<br>Intake. | Intake Information There are no Intake(s) linked to this Safety Assessment. Link Intake                                                                                                    |
|                                             | Family Information                                                                                                    |
|                                             | The Safety Assessment is completed on the family who is subject of the report. For the purpose of completion of the Safety Assessment, family<br>includes the following individuals, as applicable: |
|                                             | <ul> <li>ACV(s)</li> <li>Siblings of ACV(s)</li> <li>The parent(s) or caretaker(s) of the ACV(s)</li> <li>Step/Half siblings of the ACV(s) living within the ACV's home</li> </ul>                  |
|                                             |                                                                                                    |
|                                             | Previous Next Apply Save Cancel                                                                                                    |

The **Available Intake(s)** screen appears, displaying all Screened In or Screened In AR CA/N, Dependency, and Family In Need of Services Intakes for the current case episode that have not been dispositioned.

- 2. Select one or more Intakes by placing a checkmark(s) in the relevant check box(es).
- 3. Click, Save.

|   | Intake ID | Decision Date / Time | Intake Category   | Intake Type(s)            | Agency                         |
|---|-----------|----------------------|-------------------|---------------------------|--------------------------------|
| כ |           | 02/08/2022 02:40 PM  | CA/N Report       | Physical Abuse            | County Children Services Board |
| כ |           | 02/08/2022 12:00 AM  | CA/N Report       | Physical Abuse            | County Children Services Board |
| כ |           | 04/19/2021 07:15 AM  | Dependency Report | Dependent Child           | County Children Services Board |
|   |           | 04/14/2020 11:45 AM  | CA/N Report       | Neglect<br>Physical Abuse | County Children Services Board |
|   |           |                      |                   |                           |                                |
|   |           |                      |                   |                           |                                |

The system returns to the **Identifying Information** tab screen, displaying the selected **Intake Information**.

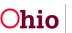

**Note:** The **Identifying Information** tab has a pane on the left-hand side of the screen (**Linked Activity Logs**), which can be expanded or collapsed. Once an intake has been linked to the **Safety Assessment**, this pane will populate with all activity logs linked to the Intake. Each **Activity Log** displays as a drawer which can also be expanded; this allows you to see the following details for each of the **Activity Logs** displayed: **Date / Time of Activity, Type of Contact, Participants, Narrative,** and **Correction(s)** (if present).

| Call To we have a constrained of the family of the family we have a subject of the report. For the purpose of completion of the Safety Assessment, family includes the following individual subject of the report. For the purpose of completion of the Safety Assessment, family includes the following individual subject of the report. For the purpose of completion of the Safety Assessment, family includes the following individual subject of the report. For the purpose of completion of the Safety Assessment, family includes the following individual subject of the report. For the purpose of completion of the Safety Assessment, family includes the following individual subjects of the report. For the purpose of completion of the Safety Assessment, family includes the following individual subjects of the report. For the purpose of completion of the Safety Assessment, family includes the following individual subjects of the report. For the purpose of completion of the Safety Assessment, family includes the following individual subjects of the report. For the purpose of completion of the Safety Assessment, family includes the following individual subjects of the report. For the purpose of completion of the Safety Assessment, family includes the following individual subjects of the ACV(s) individual subjects of the ACV(s) individual subject of the ACV(s) and his/her subling(s) (e.g., provides supervision or assists in meeting the basic needs, such as feeding and/or bathing the child)                                                                  | nked Activity Logs                                                                                                    | < Identifying Inf                                                                                                    | formation                                                                                                |                                             |                 |                         |                                                         |       |
|----------------------------------------------------------------------------------------------------|----------------------------------------------------------------------------------------------------|----------------------------------------------------------------------------------------------------|----------------------------------------------------------------------------------------------------|---------------------------------------------|-----------------|-------------------------|---------------------------------------------------------|-------|
| Interest Call To ×   2011/2022 02:00 PM   2011/2022 02:00 PM   20201/2022 CAN Report   101:30:00 PM   20201/2022 CAN Report   101:30:00 PM   20200 00 PM   Family Services   Family Services Family Services <th>pand to full screen)<br/>Exp</th> <th>and All</th> <th>mation</th> <th></th> <th></th> <th></th> <th></th> <th></th>                                                                                   | pand to full screen)<br>Exp                                                                                                    | and All                                                                                                    | mation                                                                                                   |                                             |                 |                         |                                                         |       |
| Childron The Services     01:30:00 PM     01:30:00 PM <th></th> <th>Intake ID</th> <th></th> <th></th> <th></th> <th></th> <th>Agency</th> <th></th>                                                                                                    |                                                                                                    | Intake ID                                                                                                    |                                                                                                    |                                             |                 |                         | Agency                                                  |       |
| Funity Information            A safety Assessment is completed on the family who is subject of the report. For the purpose of completion of the Safety Assessment, family includes the following individual subjects of the report. For the purpose of completion of the Safety Assessment, family includes the following individual subjects of the ACV(s) invig within the ACV so the report. For the purpose of completion of the Safety Assessment, family includes the following individual subjects of the ACV(s) invig within the ACV so them <ul> <li>Parametry of the paramour residing in the home of the ACV so them</li> <li>Ander of the paramour residing in the home of whom the parent/caretaken has custody/guardianship.</li> <li>A related or unresiding in the home of whom home parent/caretaken has custody/guardianship.</li> <li>A related or unresiding in the home who has routine responsibility for the care of the ACV(s) and his/her sibling(s) (e.g., provides supervision or assists in meeting the basic needs, such as feeding and/or bathing the child?</li> </ul> <ul> <li>Pare function</li> <li>Children In the Family</li> <li>Male Age 3, DOB 00/09/2018 CSR</li> </ul> <ul> <li>Pare function</li> <li>Male Age 3, DOB 00/09/2018 CSR</li> <li>Mare Contact:</li> <li>Mare Contact:</li> <li>Mare Contact:</li> <li>Mare Contact:</li> <li>Mare Contact:</li> <li>Mare Contact:</li> <li>Mare Contact:</li> <li>Mare Contact:</li> <li>Mare Contact:</li> <li>Mare Contact:</li> <li>Mare Contact:</li> <li>Mare Contact:</li> <li>Mare Contact:</li> <li>Mare Conta</li></ul> |                                                                                                    |                                                                                                    |                                                                                                    | CA/N Report                                 | Neglect         |                         |                                                         |       |
| Family Information            A subject of the same is a completed on the family who is subject of the report. For the purpose of completion of the Safety Assessment, family includes the following individual subjects of the report. For the purpose of completion of the Safety Assessment, family includes the following individual subjects of the ACV(s) wing within the ACV so the report. For the purpose of completion of the Safety Assessment, family includes the following individual subjects of the ACV(s) wing within the ACV so theme.            A parametry of the paramour residing in the home of the parent/caretaker is a custody/guardianship.             A related of unresiding in the home of whom the parent/caretaker has custody/guardianship.             A related of unresiding in the home of who hoar souther responsibility for the care of the ACV(s) and his/her sibling(s) (e.g., provides supervision or assists in meeting the basic needs, such as feeding and/or bathing the child? <b>Children in the Family Mary Lunor Children in the Family Mary Lunor Children in the Family Children in the Family Children contact: Children in the Family Children in the Family Children in the Family</b> </td <td></td> <td></td> <td></td> <td></td> <td></td> <td></td> <td></td> <td></td>                                                                                                    |                                                                                                    |                                                                                                    |                                                                                                    |                                             |                 |                         |                                                         |       |
| The Safety Assessment is completed on the family who is subject of the report. For the purpose of completion of the Safety Assessment, family includes the following individual applicable:                                                                                                    |                                                                                                    | Link Intak                                                                                                    | .0                                                                                                    |                                             |                 |                         |                                                         |       |
| The Safety Assessment is completed on the family who is subject of the report. For the purpose of completion of the Safety Assessment, family includes the following individual applicable:                                                                                                    | Family Information                                                                                                    | n an an an an an an an an an an an an an                                                                                                    |                                                                                                    |                                             |                 |                         |                                                         |       |
| epplicable:<br>• ACV(s)<br>• Siblings of ACV(s)<br>• The parent(s) or caretaker(s) of the ACV(s)<br>• Step/Half siblings of the ACV(s) living within the ACV's home<br>• Paramour of the parent/caretaker<br>• Children of the parent/caretaker<br>• Other children residing in the home of whom the parent/ caretaker has custody/guardianship<br>• A related or unrelated adult residing in the home of whom the parent/ caretaker has custody/guardianship<br>• A related or unrelated adult residing in the home of whom the parent/ caretaker has custody/guardianship<br>• A related or unrelated adult residing in the home who has routine responsibility for the care of the ACV(s) and his/her sibling(s) (e.g., provides supervision or assists in meeting the basic needs, such as feeding and/or bathing the child)<br>For the full field guide <u>click here</u> <b>C</b><br><b>Children in the Family</b><br><b>A leaf Age 3</b> , DOB 09/09/2018 CSR<br>Type of Contact:<br>Face-to-Face<br><b>Date of Contact:</b><br>G2(01/2022)<br><b>Child Vulnerabilities ∨</b>                                                                                                    |                                                                                                    |                                                                                                    |                                                                                                    |                                             |                 |                         |                                                         |       |
| <ul> <li>Siblings of ACV(s)</li> <li>The parent(s) or caretaker(s) of the ACV(s)</li> <li>Step/Half siblings of the ACV(s) living within the ACV's home</li> <li>Paramour of the parent/caretaker</li> <li>Children of the parent/caretaker</li> <li>Other children residing in the home of whom the parent/ caretaker has custody/guardianship</li> <li>A related or unrelated adult residing in the home who has routine responsibility for the care of the ACV(s) and his/her sibling(s) (e.g., provides supervision or assists in meeting the basic needs, such as feeding and/or bathing the child)</li> <li>For the full field guide <u>click here</u> C</li> </ul> Children in the Family Male Age 3, DOB 09/09/2018 CSR Type of Contact: Face-to-Face Date of Contact: O2/01/2022 Child Vulnerabilities ✓                                                                                                    |                                                                                                    | sment is completed on the                                                                                                    | e family who is subject                                                                                  | of the report. For                          | r the purpose o | of completion of the Sa | afety Assessment, family includes the following indiv   | /idua |
| <ul> <li>The parent(s) or caretaker(s) of the ACV(s)</li> <li>Step/Half siblings of the ACV(s) living within the ACV's home</li> <li>Paramour of the parent/caretaker</li> <li>Children of the parent/ur residing in the home of whom the parent/ caretaker has custody/guardianship</li> <li>A related or unrelated adult residing in the home who has routine responsibility for the care of the ACV(s) and his/her sibling(s) (e.g., provides supervision or assists in meeting the basic needs, such as feeding and/or bathing the child)</li> </ul> For the full field guide click here C Children in the Family A lease, Junior Male Age 3, DOB 09/09/2018 CSR Type of Contact: Face Date of Contact: O2/01/2022 Child Vulnerabilities ∨                                                                                                    | • ACV(s)                                                                                                    |                                                                                                    |                                                                                                    |                                             |                 |                         |                                                         |       |
| <ul> <li>Step/Half siblings of the ACV(s) living within the ACV's home</li> <li>Paramour of the parent/caretaker</li> <li>Children of the parent/caretaker</li> <li>Other children residing in the home of whom the parent/ caretaker has custody/guardianship</li> <li>A related or unrelated adult residing in the home who has routine responsibility for the care of the ACV(s) and his/her sibling(s) (e.g., provides supervision or assists in meeting the basic needs, such as feeding and/or bathling the child)</li> <li>For the full field guide click here C</li> </ul> Children in the Family A leaf add the Age 3, DOB 09/09/2018 CSR Type of Contact: Face-to-Face Date of Contact: Face-to-Face Date of Contact: Co/201/2022 Child Vulnerabilities v                                                                                                    | -                                                                                                    |                                                                                                    | 01//-1                                                                                                   |                                             |                 |                         |                                                         |       |
| <ul> <li>Children of the paramour residing in the home of whom the parent/ caretaker has custody/guardianship</li> <li>A related or unrelated adult residing in the home who has routine responsibility for the care of the ACV(s) and his/her sibling(s) (e.g., provides supervision or assists in meeting the basic needs, such as feeding and/or bathing the child)</li> <li>For the full field guide click here C</li> </ul> Children in the Family Alle Age 3, DOB 09/09/2018 CSR Type of Contact: Face-to-Face Date of Contact: Face-to-Face Culturerabilities.                                                                                                    |                                                                                                    |                                                                                                    |                                                                                                    | 10                                          |                 |                         |                                                         |       |
| <ul> <li>Other children residing in the home of whom the parent/ caretaker has custody/guardianship</li> <li>A related or unrelated adult residing in the home who has routine responsibility for the care of the ACV(s) and his/her sibling(s) (e.g., provides supervision or assists in meeting the basic needs, such as feeding and/or bathing the child)</li> <li>For the full field guide click here C</li> <li>Children in the Family</li> <li>Male Age 3, DOB 09/09/2018 CSR</li> <li>Type of Contact:<br/>Face-to-Face</li> <li>Date of Contact:<br/>Face-to-Face</li> <li>Date of Contact:<br/>O2/01/2022</li> </ul>                                                                                                    |                                                                                                    | of the parent/caretaker                                                                                                    |                                                                                                    |                                             |                 |                         |                                                         |       |
| <ul> <li>A related or unrelated adult residing in the home who has routine responsibility for the care of the ACV(s) and his/her sibling(s) (e.g., provides supervision or assists in meeting the basic needs, such as feeding and/or bathing the child)</li> <li>For the full field guide <u>click here</u> C</li> <li>Children in the Family</li> <li>Male Age 3, DOB 09/09/2018 CSR</li> <li>Type of Contact:<br/>Face-to-Face</li> <li>Date of Contact:<br/>Face-to-Face</li> <li>Date of Contact:<br/>O2/01/2022</li> </ul>                                                                                                    |                                                                                                    |                                                                                                    |                                                                                                    |                                             |                 |                         |                                                         |       |
| For the full field guide <u>click here</u> Children in the Family                                                                                                    |                                                                                                    | the paramour residing in t                                                                                                    |                                                                                                    | retaker has custo                           | dv/quardiansh   | ain                     |                                                         |       |
| Children in the Family          Bear, Junior       Male Age 3, DOB 09/09/2018 CSR         Type of Contact:       Date of Contact:         Face-to-Face       02/01/2022                                                                                                    | Other child                                                                                                    | the paramour residing in t<br>ren residing in the home of                                                                                                    | f whom the parent/ ca                                                                                    |                                             |                 |                         | v/her sibling(s) (e.g., provides supervision or assists | in    |
| A Bear, Junior       Male Age 3, DOB 09/09/2018 CSR         Type of Contact:       Date of Contact:         Face-to-Face       02/01/2022                                                                                                    | <ul> <li>Other child</li> <li>A related of</li> </ul>                                                                                                    | the paramour residing in t<br>ren residing in the home of<br>r unrelated adult residing ii                                                                                    | f whom the parent/ ca<br>n the home who has ro                                                           | outine responsibi                           |                 |                         | wher sibling(s) (e.g., provides supervision or assists  | in    |
| Type of Contact:     Date of Contact:       Face-to-Face     02/01/2022                                                                                                    | <ul> <li>Other child</li> <li>A related or meeting the</li> </ul>                                                                                                    | the paramour residing in t<br>ren residing in the home o<br>r unrelated adult residing i<br>e basic needs, such as fee                                                        | f whom the parent/ ca<br>n the home who has ro                                                           | outine responsibi                           |                 |                         | wher sibling(s) (e.g., provides supervision or assists  | : in  |
| Face-to-Face 02/01/2022                                                                                                    | <ul> <li>Other child</li> <li>A related or meeting the</li> <li>For the full field g</li> </ul>                                                                                                    | the paramour residing in t<br>ren residing in the home o<br>r unrelated adult residing i<br>e basic needs, such as fee                                                        | f whom the parent/ ca<br>n the home who has ro                                                           | outine responsibi                           |                 |                         | wher sibling(s) (e.g., provides supervision or assists  | in    |
| Child Vulnerabilities.                                                                                                    | Other child     A related o     meeting the     For the full field g Children in the Family                                                                                                    | the paramour residing in t<br>tren residing in the home or<br>r unrelated adult residing in<br>basic needs, such as fee<br>uide <u>click here</u>                             | f whom the parent/ ca.<br>n the home who has re<br>ding and/or bathing th                                | outine responsibi                           |                 |                         | wher sibling(s) (e.g., provides supervision or assists  | : in  |
|                                                                                                    | Other child     A related o     meeting the     For the full field g  Children in the Family  Bear, Junior                                                                                              | the paramour residing in t<br>tren residing in the home or<br>r unrelated adult residing in<br>basic needs, such as fee<br>uide <u>click here</u>                             | f whom the parent/ ca.<br>n the home who has re<br>ding and/or bathing th<br>ding 2000/2018 CSR          | outine responsibii<br>le chiid)             |                 |                         | wher sibling(s) (e.g., provides supervision or assists  | i in  |
|                                                                                                    | Other child     A related o     meeting the     For the full field g  Children in the Family  Bear, Junior  Type of Contact:                                                                            | the paramour residing in t<br>tren residing in the home or<br>r unrelated adult residing in<br>basic needs, such as fee<br>uide <u>click here</u>                             | f whom the parent/ ca.<br>n the home who has re<br>ding and/or bathing th<br>09/09/2018 CSR<br>Date of C | outine responsibil<br>le child)<br>Contact: |                 |                         | wher sibling(s) (e.g., provides supervision or assists  | in .  |
|                                                                                                    | <ul> <li>Other child</li> <li>A related or meeting the</li> <li>For the full field get</li> <li>Children in the Family</li> <li>Bear, Junior</li> <li>Type of Contact:</li> <li>Face-to-Face</li> </ul> | the paramour residing in t<br>tren residing in the home or<br>r unrelated adult residing in<br>basic needs, such as fee<br>uide <u>click here</u>                             | f whom the parent/ ca.<br>n the home who has re<br>ding and/or bathing th<br>09/09/2018 CSR<br>Date of C | outine responsibil<br>le child)<br>Contact: |                 |                         | u/her sibling(s) (e.g., provides supervision or assists | i in  |
|                                                                                                    | Other child     A related o     meeting the     For the full field g  Children in the Family  Bear, Junior  Type of Contact: Face-to-Face  Child Vulnerabilities                                        | the paramour residing in t<br>tren residing in the home or<br>r unrelated adult residing in<br>basic needs, such as fee<br>uide <u>click here</u> <b>C</b><br>Male Age 3, DOB | f whom the parent/ ca.<br>n the home who has re<br>ding and/or bathing th<br>09/09/2018 CSR<br>Date of C | outine responsibil<br>le child)<br>Contact: |                 |                         | wher sibling(s) (e.g., provides supervision or assists  | : in  |
|                                                                                                    | Other child     A related o     meeting the     For the full field g  Children in the Family  Bear, Junior  Type of Contact: Face-to-Face  Child Vulnerabilities                                        | the paramour residing in t<br>tren residing in the home or<br>r unrelated adult residing in<br>basic needs, such as fee<br>uide <u>click here</u> <b>C</b><br>Male Age 3, DOB | f whom the parent/ ca.<br>n the home who has re<br>ding and/or bathing th<br>09/09/2018 CSR<br>Date of C | outine responsibil<br>le child)<br>Contact: |                 |                         | wher sibling(s) (e.g., provides supervision or assists  | : in  |
|                                                                                                    | Other child     A related o     meeting the     For the full field g  Children in the Family  Bear, Junior  Type of Contact: Face-to-Face  Child Vulnerabilities                                        | the paramour residing in t<br>tren residing in the home or<br>r unrelated adult residing in<br>basic needs, such as fee<br>uide <u>click here</u> <b>C</b><br>Male Age 3, DOB | f whom the parent/ ca.<br>n the home who has re<br>ding and/or bathing th<br>09/09/2018 CSR<br>Date of C | outine responsibil<br>le child)<br>Contact: |                 |                         | wher sibling(s) (e.g., provides supervision or assists  | ; in  |

#### 1. Click the **Add Child** button.

The Available Participant(s) grid appears.

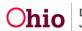

# **Adding Child Participants**

When completing a **Safety Assessment**, the user must add child participants. The participants are selected from a list of active case members. The Family Information section of the **Safety Assessment** includes guidance about who should be linked to the **Safety Assessment**. All children in the family should be included on the **Safety Assessment** even if they were not included on the intake. Once a case member has been added to the **Safety Assessment**, his/her name will no longer appear on the **Available Participants** list. If he/she is deleted from the **Safety Assessment**, his/her name will return to the list of **Available Participants**. After adding a child, the user selects applicable **Child Vulnerabilities**.

- 1. Select the **Participant(s)** by checking the box(es) for each.
- 2. Click Save.

|   | able Participant(s)<br>It(s) 1 to 4 of 4 / Page 1 of 1 |            |     |        |
|---|--------------------------------------------------------|------------|-----|--------|
|   | Name                                                   | DOB        | Age | Gender |
|   | Black, Sirius                                          | 01/01/1980 | 42  | Male   |
|   | Potter, Harry                                          | 01/01/2020 | 2   | Male   |
|   | Potter, James                                          | 08/01/1984 | 37  | Male   |
| 0 | Potter, Lily                                           | 07/01/1984 | 37  | Female |

| Save | Cancel |
|------|--------|
|      |        |

The system returns to the **Identifying Information** screen with the selected **Child Participant(s)** shown, along with the Age, DOB, Intake Role and date of initial face-to-face contact.

3. Click, Manage Child Vulnerabilities button.

| Children in the Family           |                                |   |  |  |  |
|----------------------------------|--------------------------------|---|--|--|--|
| <u>Bear, Mama</u>                | Female Age 33, DOB 08/08/1988  | â |  |  |  |
| Type of Contact:<br>Face-to-Face | Date of Contact:<br>02/01/2022 |   |  |  |  |
| Child Vulnerabilities            |                                |   |  |  |  |
| Manage Child Vulnera             | Manage Child Vulnerablities    |   |  |  |  |
|                                  |                                |   |  |  |  |

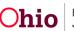

The **Child Vulnerabilities** grid appears.

- Select all applicable Child Vulnerabilities in each of the 5 domains by placing a checkmark(s) in the relevant checkbox(es): Physical, Cognitive, Emotional, Behavioral, and Historical.
- 2. Click Save.

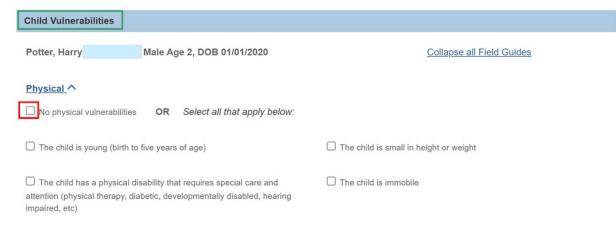

**Note:** If there are no vulnerabilities for a domain, select the appropriate **No** checkbox instead.

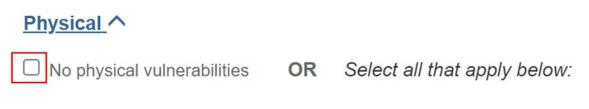

Once you have clicked Save, the system returns to the Identifying Information screen. In addition to the child information previously displayed, there is a **Child Vulnerabilities** drawer; when clicked, it expands to show all selected **Child Vulnerabilities**.

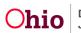

| Children in the Family                                        |                                |   |
|---------------------------------------------------------------|--------------------------------|---|
| Black, Sirius                                                 | Male Age 42, DOB 01/01/1980    | ŵ |
| Type of Contact:<br>Face-to-Face                              | Date of Contact:<br>04/20/2021 |   |
| Child Vulnerabilities ~<br>Manage Child Vulnerat              | plities                        |   |
| Potter, Harry                                                 | Male Age 2, DOB 01/01/2020 CSR | 畲 |
| Type of Contact:<br>Face-to-Face                              | Date of Contact:<br>04/20/2021 |   |
| Child Vulnerabilities A<br>Physical<br>• The child is young ( | (birth to five years of age)   |   |
| Manage Child Vulnerat                                         | Difties                        |   |
| Add Child                                                     |                                |   |

3. Click, Add Adult.

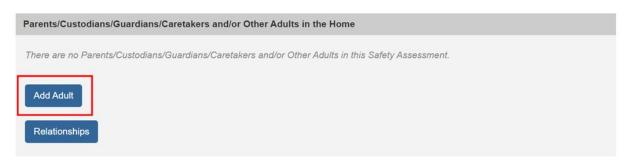

The **Available Participant(s)** screen appears showing all active case members not already linked.

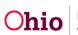

# **Adding Adult Participants**

When completing a **Safety Assessment**, the user must add adult participants relevant to the selected intake. The participants are selected from a list of active case members. The Family Information section of the **Safety Assessment** includes guidance about who should be linked to the **Safety Assessment**. Adults in the home, who have caretaking responsibilities, should be included on the **Safety Assessment** even if they were not included on the intake. Once a case member has been added to the **Safety Assessment**, his/her name will no longer appear on the **Available Participants** list. Once a case member has been added to the **Safety Assessment**, his/her name will no longer appear on the **Available Participants** list. Once a case member has been added to the **Safety Assessment**, his/her name will no longer appear on the **Available Participants** list. If he/she are deleted from the **Safety Assessment**, his/her name will return to the list of **Available Participants**.

- 1. Select the **Participant(s)** by placing a checkmark(s) in the relevant check box(es). for each.
- 2. Click Save.

| Available Participant(s) |                                |            |     |        |  |  |
|--------------------------|--------------------------------|------------|-----|--------|--|--|
| Resul                    | t(s) 1 to 2 of 2 / Page 1 of 1 |            |     |        |  |  |
|                          | Name                           | DOB        | Age | Gender |  |  |
|                          | Potter, James                  | 08/01/1984 | 37  | Male   |  |  |
|                          | Potter, Lily                   | 07/01/1984 | 37  | Female |  |  |
|                          |                                |            |     |        |  |  |

| Save | Cancel |
|------|--------|
|      |        |

The system returns to the **Identifying Information** screen, displaying the selected **Adult Participants** shown in the grid. In addition to his/her name and Person ID, the system displays: Age, DOB and Intake Role. Any face to face contacts with the adult are also displayed in the card. If there are multiple face to face contacts, the earliest date will be displayed.

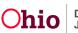

3. Click the Manage Protective Capacities button.

| entifying Information | Historical Summary      | Safety Factor           | Safety Response | Approval |  |
|-----------------------|-------------------------|-------------------------|-----------------|----------|--|
| Parents/Custodians/G  | uardians/Caretakers and | /or Other Adults in the | Home            |          |  |
| Potter, James         | Male Age 37, DOB 08     | 8/01/1984 ASR           |                 |          |  |
| Type of Contact:      |                         | Date of Contact:        |                 |          |  |
| Face-to-Face          | C                       | 4/20/2021               |                 |          |  |
| Adult Protective Cap  |                         |                         |                 |          |  |
| Add Adult             |                         |                         |                 |          |  |
| Relationships         |                         |                         |                 |          |  |

The Protective Capacities screen appears.

1. Select all applicable **Protective Capacities** in each of the 3 domains: **Behavioral**, **Cognitive**, and **Emotive**.

**Note:** If there are no protective capacities for a domain, select the appropriate **No** checkbox instead.

2. Click Save.

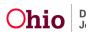

|     |                                                                                                  | ETY AS | SSESSMENT ID: STATUS:<br>00 In Progress                                                   |  |  |  |  |  |  |  |  |
|-----|--------------------------------------------------------------------------------------------------|--------|-------------------------------------------------------------------------------------------|--|--|--|--|--|--|--|--|
| Pro | otective Capacities                                                                              |        |                                                                                           |  |  |  |  |  |  |  |  |
| Las | stName, FirstName1 - Female - Age xx                                                             |        | Collapse all Field Guides                                                                 |  |  |  |  |  |  |  |  |
| Bel | havioral A                                                                                       |        |                                                                                           |  |  |  |  |  |  |  |  |
|     | No protective capacities in the behavioral domain OR Select all that apply below:                |        |                                                                                           |  |  |  |  |  |  |  |  |
|     | The caretaker has a history of protecting                                                        |        | The caretaker takes the child to all necessary medical appointments                       |  |  |  |  |  |  |  |  |
|     | The caretaker is physically able to parent                                                       |        | The caretaker utilizes a support network to assist in caring for the child when necessary |  |  |  |  |  |  |  |  |
|     | The caretaker creates an organized and routinized home environment for the child                 |        | The caretaker demonstrates adequate skill in fulfilling caretaking<br>responsibilities    |  |  |  |  |  |  |  |  |
|     | The caretaker demonstrates support for the child                                                 |        | The caretaker displays affection for the child (hugs, tenderness, consoles the child)     |  |  |  |  |  |  |  |  |
|     | The caretaker demonstrates impulse control                                                       |        | The caretaker comforts the child                                                          |  |  |  |  |  |  |  |  |
|     | The caretaker assigns chores appropriate to the child's age and development                      |        | The caretaker physically intervenes when child attempts dangerous act                     |  |  |  |  |  |  |  |  |
|     | The caretaker provides the child with supervision appropriate to age and stage<br>of development |        | The caretaker is able to provide structure for their child                                |  |  |  |  |  |  |  |  |
|     | The caretaker has a capable/competent person supervising the children in the caretaker's absence |        | The caretaker provides the child's basic needs                                            |  |  |  |  |  |  |  |  |
|     | The caretaker protects the child from potential harm                                             |        | The caretaker demonstrates love, empathy and sensitivity toward the child                 |  |  |  |  |  |  |  |  |
|     | The caretaker possesses adequate energy                                                          |        | The caretaker defers her or his own needs to meet the needs/wants of the<br>child         |  |  |  |  |  |  |  |  |
|     | The caretaker demonstrates the ability to adjust to change                                       |        | The caretaker uses safe/effective coping skills with caring for the child                 |  |  |  |  |  |  |  |  |
|     | The caretaker utilizes resources to meet the child's basic needs                                 |        | Cancel                                                                                    |  |  |  |  |  |  |  |  |

The system returns to the Identifying Information screen. In addition to the adult information previously displayed, there is an **Adult Protective Capacities** drawer.

3. Click the Adult Protective Capacities drawer to expand it. A list of all selected Protective Capacities will display.

Note: Entering Protective Capacities needs to be repeated for each adult participant on the Safety Assessment.

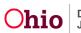

| Parents/Custodians/Guardians/Caretakers and/or Other Ad                                                                                                    | dults in the Home                    |
|----------------------------------------------------------------------------------------------------|--------------------------------------|
| LastName, AdultFirstName1 / 0000000 - Female Age 00, DOB                                                                                                    | 01/01/1900 AP                        |
| Type of Contact: Date of Contact:                                                                                                    |                                      |
| Face-to-face MM/DD/YYYY                                                                                                    |                                      |
| Adult Protective Capacities                                                                                                    |                                      |
| Cognitive:<br>• The caretaker has accurate knowledge of age-appropriate su<br>• The caretaker understands the child's development in relation<br>Manage Protective Capacities |                                      |
| <ul><li>4. Enter next steps for contact for any parti</li><li>5. Click <b>Next</b> to navigate to the next tab.</li></ul>                                                     | cipants who have not been contacted. |
| For those children and/or adults in the family who were not co<br>the next steps for contact:<br>To document the assessment of safety, at a minimum, the alleged              |                                      |

| expand full screen) | 🗸 АВС |
|---------------------|-------|
|                     | 10000 |

Apply Save Cancel

Previous Next

The Historical Summary tab screen appears.

1. Click on a participant name to expand the drawer.

|                                            | Identifying | g Inform | nation           | Historical Summar  |                   | Safety Factor             | $\rangle$ | Safety Response | $\geq$ | Approval |            |
|--------------------------------------------|-------------|----------|------------------|--------------------|-------------------|---------------------------|-----------|-----------------|--------|----------|------------|
|                                            | <           | :        | Historical Intal | ke Summary for Chi | ldren in the      | Family                    |           |                 |        |          |            |
| Click view to select an Intake to display. |             |          |                  |                    |                   | or AP/ASR are             |           |                 |        |          |            |
|                                            |             | E        | Potter, Harry    | Male Ag            | <u>e 2, DOB 0</u> | <u> 1/01/2020 - (3)</u> V | ]         |                 |        |          | Expand all |

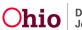

| Ider                                          | ntifying Info | ormation                       | Historical S    | Summary Safe               | ety Factor Safety            | Response App                 | proval                      |
|-----------------------------------------------|---------------|--------------------------------|-----------------|----------------------------|------------------------------|------------------------------|-----------------------------|
|                                               | <             | Historical Int                 | ake Summary     | y for Children in the Fami | ily                          |                              |                             |
| Click view to select an Intake to<br>display. | *<br>*        | For each child b<br>displayed. | elow, all Scre  | ened In/Screened In AR C   | A/N or Dependency Intakes in | which the child has a role o | of ACV/CSR or AP/ASR are    |
|                                               |               | Potter, Harry                  |                 | Male Age 2, DOB 01/01/2    | 020 - (3)_^                  |                              | Expand all                  |
|                                               |               |                                | Intake ID:      | Category:                  | Type:                        | Decision Date:               | Case Disposition /<br>Date: |
|                                               |               | view                           |                 | CA/N Repo                  | rt Neglect ,Physic<br>Abuse  | al 04/14/2020                |                             |
|                                               |               | Allegation D                   | <u>etails</u> ∨ |                            |                              |                              |                             |
|                                               |               |                                | Intake ID:      | Category:                  | Type:                        | Decision Date:               | Case Disposition / Date:    |
|                                               |               | view                           |                 | CA/N Report                | Physical Abuse               | 01/04/2020                   | Unsubstantiated/02/01/2020  |
|                                               |               | Allegation D                   | <u>etails</u> ∨ |                            |                              |                              |                             |

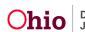

#### **Reviewing Historical Intake Summary**

Once child and/or adult participants have been added to the **Safety Assessment**, the **Historical Summary** tab will populate with **Historical Intake Information** for the participants. The page is divided into 2 sections: **Historical Intake Summary for Children in the Family** and **Historical Intake Summary for Adult Participants**. The participants under each section display **Name, Person ID, Gender, Age, DOB,** and the number of intake records found.

All the intakes with this child as an ACV/CSR or AP/ASR are displayed.

Each Intake displays with the Intake ID, Category, Type, Decision Date, Case/Date.

|               | Potter, Harry |                                        |                                                                                         |                                                                                                    |                                                                                                    |                                                                                                    |
|---------------|---------------|----------------------------------------|-----------------------------------------------------------------------------------------|----------------------------------------------------------------------------------------------------|----------------------------------------------------------------------------------------------------|----------------------------------------------------------------------------------------------------|
|               |               | Male                                   | Age 2, DOB 01/01/2020 -                                                                 | (3)_^                                                                                                    |                                                                                                    | Expand all                                                                                                    |
|               |               | Intake ID:                             | Category:                                                                               | Туре:                                                                                                    | Decision Date:                                                                                                    | Case Disposition /<br>Date:                                                                                                    |
|               | view          |                                        | Dependency Rep                                                                          | ort Dependent Child                                                                                                    | 04/19/2021                                                                                                    |                                                                                                    |
|               | Allegation De | tails_∨                                |                                                                                         |                                                                                                    |                                                                                                    |                                                                                                    |
|               |               | Intake ID:                             | Category:                                                                               | Туре:                                                                                                    | Decision Date:                                                                                                    | Case Disposition / Date:                                                                                                    |
|               | view          |                                        | CA/N Report                                                                             | Physical Abuse                                                                                                    | 01/04/2020                                                                                                    | Unsubstantiated/02/01/2020                                                                                                    |
|               | Allegation De | tails V                                |                                                                                         |                                                                                                    |                                                                                                    |                                                                                                    |
|               |               |                                        |                                                                                         |                                                                                                    |                                                                                                    |                                                                                                    |
| Intake I      | D:            | Catego                                 | ry: 1                                                                                   | ÿpe:                                                                                                    | Decision Date                                                                                                    | e: Case Disposition /<br>Date:                                                                                                    |
|               |               | CA/N R                                 | eport F                                                                                 | Physical Abuse                                                                                                    | 02/08/2022                                                                                                    |                                                                                                    |
| <u>ails</u> ∨ |               |                                        |                                                                                         |                                                                                                    |                                                                                                    |                                                                                                    |
|               |               |                                        |                                                                                         |                                                                                                    |                                                                                                    |                                                                                                    |
|               |               | Allegation De<br>view<br>Allegation De | Allegation Details ~<br>Intake ID:<br>View<br>Allegation Details ~<br>Intake ID: Catego | Allegation Details ~<br>Intake ID: Category:<br>View CA/N Report<br>Allegation Details ~<br>Intake ID: Category: T<br>CA/N Report F | Allegation Details<br>intake ID: Category: Type:<br>view CA/N Report Physical Abuse<br>Allegation Details<br>Intake ID: Category: Type:<br>CA/N Report Physical Abuse | Allegation Details       Intake ID:       Category:       Type:       Decision Date:         view       CA/N Report       Physical Abuse       01/04/2020         Allegation Details       CA/N Report       Type:       Decision Date         Intake ID:       Category:       Type:       Decision Date         CA/N Report       Physical Abuse       02/08/2022 |

1. Click **view** to view the intake details.

The Intake Details pane is populated with the selected intake. It displays the **Intake ID**, **Decision Date**, **Intake Participants** (with role), **Intake Narrative**, and the **Case Analysis**.

Previous Next

Close

There will be a card displayed for each allegation on the intake.

**Note:** The system will display intakes for each participant. If multiple Sa**fety Assessment** participants are linked to the same intake, the intake will display under each participant's

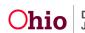

drawer. Once an intake has been viewed in the **Intake Details Pane**, the (v) icon will display next to that intake.

| <                                                                                                    | Historical Inte                | ake Summary for    | Children in the Family        |                          |                              |                             |
|----------------------------------------------------------------------------------------------------|--------------------------------|--------------------|-------------------------------|--------------------------|------------------------------|-----------------------------|
| Intake ID<br>21874811                                                                                                    | For each child b<br>displayed. | elow, all Screened | In/Screened In AR CA/N or Dep | pendency Intakes in whic | ch the child has a role of i | ACV/CSR or AP/ASR are       |
| Screening Decision Date                                                                                                    | Potter, Harry                  | Male               | Age 2. DOB 01/01/2020 - (3)   |                          |                              | Expand                      |
| 04/19/2021                                                                                                    | ( onon num)                    | Intake ID:         | Category:                     | Туре:                    | Decision Date:               | Case Disposition /          |
| Intake Participants                                                                                                    |                                |                    |                               |                          |                              | Date:                       |
| Potter, Harry(CSR)                                                                                                    | view<br>(Y)                    |                    | Dependency Report             | Dependent Child          | 04/19/2021                   |                             |
| Potter, James(ASR)                                                                                                    | Allegation De                  | etails_~           |                               |                          |                              |                             |
| Intake Narrative                                                                                                    |                                | Intake ID:         | Category:                     | Туре:                    | Decision Date:               | Case Disposition / Date:    |
| "Lorem ipsum dolor sit amet,<br>consectetur adipiscing elit, sed do                                                                              | view                           |                    | CA/N Report                   | Physical Abuse           | 01/04/2020                   | Unsubstantiated/02/01/2020  |
| eiusmod tempor incididunt ut labore et dolore magna aliqua. Ut enim ad                                                                           | Allegation De                  | etails V           |                               |                          |                              |                             |
| minim veniam, quis nostrud<br>exercitation ullamco laboris nisi ut<br>aliquip ex ea commodo consequat.<br>Duis aute irure dolor in reprehenderit |                                | Intake ID:         | Category:                     | Туре:                    | Decision Date:               | Case Disposition /<br>Date: |
| n voluptate velit esse cillum dolore eu<br>ugiat nulla pariatur. Excepteur sint<br>pocaecat cupidatat non proident, sunt                         | <u></u>                        |                    |                               |                          |                              |                             |
| in culpa qui officia deserunt mollit<br>anim id est laborum."                                                                                    | Historical Inte                | ke Summary for A   | Adult Participants            |                          |                              |                             |
| No assessment tool has been recorded in SACWIS.                                                                                                  | For each adult b<br>displayed. | elow, all Screened | In/Screened In AR CA/N or Dep | pendency Intakes in whic | ch the adult has a role of , | ACV/CSR or AP/ASR are       |

1. Click **Next** to navigate to the next tab, or click the next tab (Safety Factor).

revious Next Close

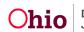

The **Safety Factors** tab screen displays.

#### **Assessing Safety Factors**

The **Safety Factors** tab shows a list of the safety factors being assessed. It displays as a grid showing the question, whether the item is an **Active Safety Threat**, and a preview of the narrative information entered. You can edit individual **Safety Factors** from the tab landing page.

1. Click edit next to a Safety Factor question.

|                                                              | Identifying Inf | ormation Historical Summary Safety Factor Safety Response Approval                                                                                                    |
|--------------------------------------------------------------|-----------------|----------------------------------------------------------------------------------------------------|
| Linked Activity Logs                                         | ٠               | Safety Factors                                                                                                    |
| (expand to full screen)                                      | Expand all      | Safety Factors                                                                                                    |
| 04/15/2020 07:00 PM<br>Announced Home<br>VisitFace-to-Face ∽ |                 | edit 1. Does the family refuse access to the child or there is reason to believe the family will flee?                                                                                                    |
|                                                              |                 | edit 2. Does the child have inflicted physical injuries?                                                                                                    |
|                                                              |                 | edit 3. Has any member of the family or other person having access to the child made a credible threat, describes or acts toward the child in extremely negative terms or have extremely unrealistic expectations of the child which would result in serious harm to a child? |

The Safety Factors Detail page displays.

The **Safety Factor** being assessed displays at the top of the page. Below the heading, is a list of **Safety Factor** examples from the Field Guide.

1. Select all applicable safety factor examples.

**Note:** If there are concerns for this safety factor that are not covered by the examples, you can select other and provide details in **Safety Factor** narrative. However, if there are no concerns for this **Safety Factor**, select No. The explain textbox displays and you can enter narrative information; a narrative is not required for a no answer.

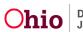

| Linked Activity Logs                                         | Has any member of the family or other person having access to the child made a credible threat, describes or acts toward the child in extremely negative terms or have extremely unrealistic expectations of the child which would result in serious harm to a child? |
|--------------------------------------------------------------|----------------------------------------------------------------------------------------------------|
| (expand to full screen)<br>Expand a                          | CR Select all that apply below:                                                                                                    |
| 04/15/2020 07:00 PM<br>Announced Home<br>VisitFace-to-Face ✓ | Caretaker directly, or indirectly, threatens to cause serious harm to the child in a believable manner (e.g., kill the child, not feed the child, lock the child out of the home)                                                                                     |
| VISILFace-IO-Face_V                                          | Caretaker plans to retailate against the child for CPS involvement                                                                                                    |
|                                                              | Caretaker threatens the child with extreme or vague but sinister punishment                                                                                                    |
|                                                              | Caretaker uses extreme gestures to intimidate the child                                                                                                    |
|                                                              | Caretaker committed an act that placed the child at risk of significant/serious pain, or which could have resulted in impairment or loss of bodily function                                                                                                    |
|                                                              | Caretaker repeatedly describes child in a demeaning or degrading manner                                                                                                    |
|                                                              | Caretaker transfers their feelings toward someone they hate onto the child                                                                                                    |
|                                                              | Caretaker believes the child is demonic, possessed, the devil, etc                                                                                                    |
|                                                              | Scapegoating that results in dangerous behaviors to child (e.g., suicidal gestures, runaway, alcoholism/drug use/abuse, unruly/delinquent behaviors)                                                                                                    |
|                                                              | Caretaker chooses not to assume the parental role and shows no interest in the child for extended periods of time (abandonment)                                                                                                    |

Explain: (expand full screen)

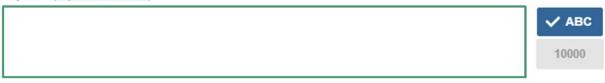

#### 2. For Safety Factor 10 only, make a selection for Alleged Perpetrator access.

- Alleged perpetrator does not reside with the alleged child victim and does not have continued access
- Alleged perpetrator resides with the alleged child victim
- Alleged perpetrator does not reside with the ACV; however, the caretaker allows access or makes no effort to prevent access between the alleged perpetrator and alleged child victim
- Not answered

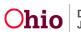

3. Select the child(ren) to whom the Safety Factor applies.

**Note**: When a child is selected, the list of child vulnerabilities selected for him/her will display under his/her name.

Please select the child or children this applies to:

✓ LastName, ChildFirstName1 - Male Age 00

Physical:

- The child has a physical disability that requires special care and attention (physical therapy, diabetic, developmentally disabled, hearing impaired, etc).
- The child has a chronic physical illness/diagnosis
- · The child has an acute physical illness that requires special care and attention

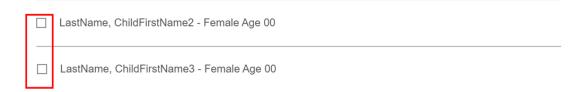

4. Select the Protective Capacities that mitigate the Safety Factor concerns.

If there are no protective capacities to mitigate the Safety Factor, select the appropriate checkbox.

If applicable, select the protective capacities that help control the safety factor.

There are no applicable protective capacities

#### LastName, AdultFirstName1 - Male Age 00

Cognitive:

| The caretaker is reality oriented                                                 |
|-----------------------------------------------------------------------------------|
| The caretaker has accurate knowledge of age-appropriate supervision for the child |
| The caretaker understands the child's development in relation to the child's age  |
| The caretaker understands the child's physical abilities in relation to age       |
| The caretaker does not have cognitive delays or impairments                       |

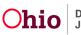

5. Enter details about the **Safety Factor** in the text box.

**Note:** The narrative information should include details about the **Safety Factor**, **Child Vulnerabilities** and **Protective Capacities** to describe whether this should be considered an **Active Safety Threat**.

6. Make a selection from the drop-down menu under, **Is there an active safety threat based on the presenting safety factor, child vulnerabilities and protective capacities?** 

**Note:** For Safety Factor 10 regarding Sexual Abuse, if the Alleged Perpetrator has access to the Alleged Child Victim, the system will mark this as an Active Safety Threat and disable the dropdown.

7. Click **Next** to navigate to the next Safety Factor.

**Note: Safety Factor 2a** will only display if **Safety Factor 2** indicates there were inflicted physical injuries. If there were not inflicted physical injuries, **Safety Factor 2a** will be hidden.

|           |                                         |                    |                       |                     | ~ A |
|-----------|-----------------------------------------|--------------------|-----------------------|---------------------|-----|
|           |                                         |                    |                       |                     | 100 |
|           |                                         |                    |                       |                     |     |
|           | active safety threat bac<br>capacities? | sed on the present | ing safety factor, ch | ild vulnerabilities | and |
| protectiv | cupacities.                             | ]                  |                       |                     |     |
|           |                                         |                    |                       |                     |     |
|           |                                         | ~                  |                       |                     |     |

The **Safety Factors** tab screen appears. Any **Safety Factors** marked as an **Active Safety Threat** will display with a badge.

8. Click **Next** to navigate to the **Safety Response** tab.

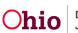

| <u>edit</u> | 2. Does the child have inflicted physical injuries?                                                                                                    |
|-------------|----------------------------------------------------------------------------------------------------|
|             | ACTIVE SAFETY THREAT<br>The potentially 10,000 character narrative would be displayed from the get-go, but only when the<br>strength/concern record is being edited or added, if the user doesnt want to see this entire narrative at the top of<br>the screen they can select. The potentially 10,000 character narrative would be displayed from the get-go, and<br>would be along the left side in its own column. It could be very very long. It doesnt have a text box around it do it<br>more fully shows that it is not editable. Potentially |
| <u>edit</u> | 2a. Does the caretaker have an unconvincing or insufficient explanation for the child's serious, inflicted physical injury?                                                                                                    |
|             | No                                                                                                    |
| <u>edit</u> | 3. Has any member of the family or other person having access to the child made a credible threat, describes or acts toward the child in extremely negative terms or have extremely unrealistic expectations of the child which would result in serious harm to a child?                                                                                                    |
|             | NO SAFETY THREAT<br>No                                                                                                    |
| P           | revious s the Next and y r Close family or other person having access to the child violent of family violence that pose an immediate and serious physical and/or emotional danger to the child?                                                                                                    |

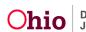

### **Safety Response**

After completing the **Safety Factors** and identifying whether there are any safety threats, you will generate a safety response. The safety response indicates whether each child is Safe or if a Safety Plan is needed to control the active safety threats.

#### No Active Safety Threats

If there are no active safety threats, the **Safety Response** tab displays with a message stating there are no **Identified Safety Threats**.

1. Enter narrative information in the **Child Vulnerabilities** text box.

**Note:** This textbox has a special function. When you scroll down the page, the textbox will remain at the top of the page. This allows you to scroll and see other information on the page and still be able to enter narrative information.

The **Child Vulnerabilities** grid displays the list of child participants. Each child displays with the list of **Child Vulnerabilities** selected from the **Manage Child Vulnerabilities** page.

| Child Vulnerabilities |                                                                                                    |       |
|-----------------------|----------------------------------------------------------------------------------------------------|-------|
|                       | age, physical, intellectual and social on<br>hily and ability to protect him/herself c<br><u>screen</u> ) |       |
|                       |                                                                                                    | 🗸 АВС |
|                       |                                                                                                    | 10000 |
|                       |                                                                                                    |       |

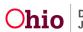

LastName, FirstName1 / 0000000 - Female Age xx, DOB 01/01/1900

#### Child Vulnerabilities \Lambda

#### PHYSICAL

- The child is young (birth to five years of age).
- · The child has an acute physical illness that requires special care and attention.
- The child's soft spot (on the head) has not yet closed.
- The child is physically unable to remove him/herself from a situation.
- The child cannot verbalize that maltreatment is occurring.

#### COGNITIVE

- · The child cannot recognize actions that are neglectful.
- · The child cannot recognize actions that are abusive.

#### EMOTIONAL

- · The child overreacts to audible noises
- · The child is overly sensitive to physical touch.

#### BEHAVIORAL

- Infant is colicky or cannot be consoled.
- · Child is exhibiting signs of withdrawal (trembling, irritability, excessive crying, poor feeding, etc.)
- · The child has difficulty sleeping.
- The child is unable to self soothe.
- The child is in a stage of development that creates parental frustration (e.g., the child is not potty trained, has temper tantrums, bites).

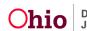

Expand All

2. Enter narrative information in the **Adult Protective Capacities** text box.

**Note:** This text box has a special function. When you scroll down the page, the textbox will remain at the top of the page. This allows you to scroll and see other information on the page and still be able to enter narrative information.

The **Adult Protective Capacities** section displays the list of adult participants. Each parent/guardian/custodian/caretaker or other adult participant displays with the list of **Adult Protective Capacities** selected from the **Manage Protective Capacities** page.

| Adult Protective Capacities   |                                                                                                    |           |
|-------------------------------|----------------------------------------------------------------------------------------------------|-----------|
| serious harm? How does the fa | does the family have that can reduce, control, and/or prevent thre<br>mily utilize these protective capacities to ensure child safety? In<br>rs cognitive, emotional and behavioral abilities available to prote | clude the |
|                               |                                                                                                    | 🗸 АВС     |
|                               |                                                                                                    | 10000     |

- 3. Select a Safety Response for each child.
- 4. Enter narrative information in the textbox.

This narrative textbox is used to provide rationale for the Safety Response identified for the children.

5. Click **Next** to navigate to the **Approval** tab.

| when the<br>d or added,<br>re narrative                                           | Safety Response                                                                                                    |                                         |
|-----------------------------------------------------------------------------------|----------------------------------------------------------------------------------------------------|-----------------------------------------|
| t. The<br>would be<br>be along the<br>very very<br>it do it more<br><u>v More</u> | LastName, FirstName1 / 0000000 - Female Age xx SAFE                                                                                                    | •<br>•                                  |
| itive would<br>when the<br>d or added,<br>re narrative<br>t. The                  | LastName_FirstName3 / 0000000 - Female Age xx SAFE                                                                                                    | ~                                       |
| would be<br>be along the<br>very very<br>it do it more<br><u>v More</u>           | Rationale to support the Safety Response identified for the child(ren):<br>Provide summarization of safety factors, child vulnerabilities and adult prote<br>plan is needed for the child(ren). (expand full screen) | ctive capacities. Explain why no safety |
| ~                                                                                 |                                                                                                    | ✓ ABC<br>10000                          |
| Previous                                                                          | Next Apply Save Cancel                                                                                                    |                                         |

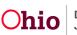

#### Safety Response for Active Safety Threats

If there are **Active Safety Threats**, the **Safety Response** screen tab displays with a list of **Identified Safety Threats**. The **Safety Factors** which were identified as a safety threat display in bold; the **Safety Factor Examples** selected are in a bulleted list under each Safety Factor.

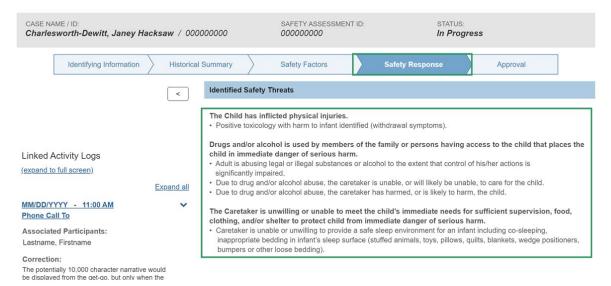

The **Child Vulnerabilities** section displays the list of child participants. Under each child is a list of the previously selected **Child Vulnerabilities** for each child.

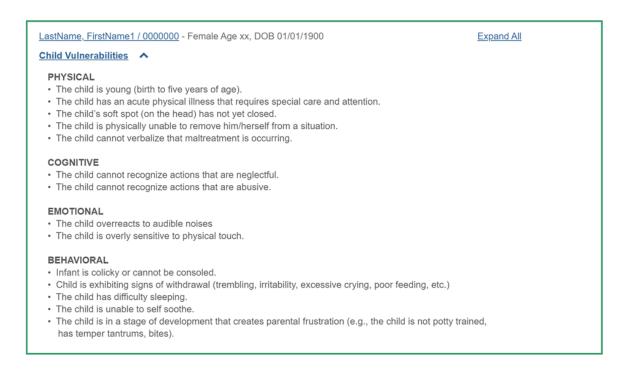

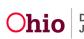

The Adult Protective Capacities Section displays the previously selected Adult **Protective** capacities under each adult.

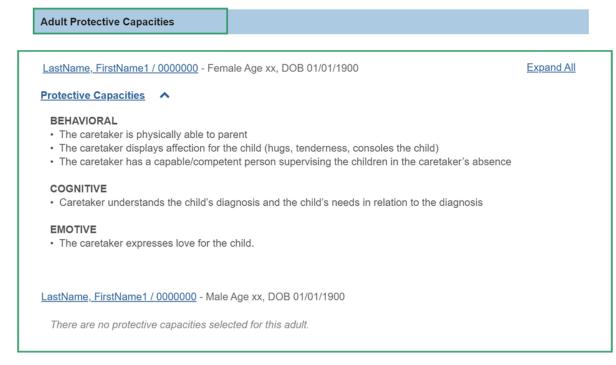

1. From the drop-down menu, select a **Safety Response** for each child.

| Safety Response                                |                      |                           |
|------------------------------------------------|----------------------|---------------------------|
|                                                |                      |                           |
| LastName, FirstName1 / 0000000 - Female Age xx | ACTIVE SAFETY THREAT | Out-of-Home Safety Plan ~ |
| LastName, FirstName2 / 0000000 - Female Age xx | SAFE                 | ~                         |
| LastName, FirstName3 / 0000000 - Female Age xx | SAFE                 | ~                         |

For child(ren) with an active safety threat, there is an **Active Safety Threat** badge. Children who do not have an active safety threat have a **Safe** badge.

**Note:** Children who have been marked deceased on their person profile have a Child Deceased safety response by default and the dropdown is disabled.

2. Enter narrative information in the textbox.

This narrative textbox is used to provide rationale for the Safety Response identified for the children.

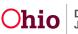

#### 3. Click **Next** to navigate to the **Approval** tab.

Rationale to support the Safety Response identified for the child(ren):

Provide summarization of the identified safety threats, child vulnerabilities and adult protective capacities. Explain the identified safety plan for the child(ren). (expand full screen)

|          |                                  | 🗸 АВС |
|----------|----------------------------------|-------|
|          |                                  | 10000 |
|          |                                  |       |
| Previous | Next near Apply pise Save Cancel |       |

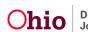

### **Approval Information**

The approval tab displays any outstanding issues to be resolved prior to the **Safety Assessment** being routed for approval. If there are no outstanding issues, the page displays with a message indicating the **Safety Assessment** is ready for approval.

For outstanding issues, the page displays a list of the outstanding issues in grid format. The tab is displayed in bold and the issues which need addressed are displayed under the appropriate tab. This allows you to see which section to which you need to navigate to address the issues.

| CASE NAM                                                    | ME / ID:<br>worth-Dewitt, Janey Haci                                                                                                    | <b>ksaw</b> / 000000000 | SAFETY ASSESSMENT ID: 000000000 | STATUS:<br><b>In Progre</b> | 255      |  |
|-------------------------------------------------------------|----------------------------------------------------------------------------------------------------|-------------------------|---------------------------------|-----------------------------|----------|--|
|                                                             | Identifying Information                                                                                                    | Historical Summary      | Safety Factors                  | Safety Response             | Approval |  |
| Approval                                                    | Information                                                                                                    |                         |                                 |                             |          |  |
| <ul> <li>Lorem ij<br/>ac vulpu</li> <li>Lorem ij</li> </ul> | Identifying Information • Lorem ipsum dolor sit amet, consectetur adipiscing elit. Morbi tincidunt ut tellus eu tempor. Nunc at neque at nisl luctus mollis nec sed nulla. Suspendisse scelerisque enim ac vulputate tempus. Nulla posuere imperdiet lorem pharetra mollis. Lorem ipsum dolor sit amet, consectetur adipiscing elit. Morbi tincidunt ut tellus eu tempor. • Lorem ipsum dolor sit amet, consectetur adipiscing elit. Morbi tincidunt ut tellus eu tempor. Nunc at neque at nisl luctus mollis nec sed nulla. Suspendisse scelerisque enim |                         |                                 |                             |          |  |
| ac vulput                                                   | ate tempus.                                                                                                    |                         |                                 |                             |          |  |
| Safety Fa                                                   | actors                                                                                                    |                         |                                 |                             |          |  |
| • A valida                                                  | tion messege could also be pr                                                                                                    | retty short.            |                                 |                             |          |  |

When all required information has been recorded, the screen below displays.

1. Click Submit for Approval.

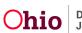

| ase / Workload / Safety Assessment                                          |                                   |                      |          |
|-----------------------------------------------------------------------------|-----------------------------------|----------------------|----------|
| CASE NAME / ID:<br>Charlesworth-Dewitt, Janey Hacksaw / 000000000           | SAFETY ASSESSMENT ID<br>000000000 | status:<br>In Progre | ss       |
| Identifying Information Historical Summary                                  | Safety Factors                    | Safety Response      | Approval |
| Approval Information                                                        |                                   |                      |          |
| This Safety Assessment is ready for approval.           Submit for Approval |                                   |                      |          |
|                                                                             |                                   |                      |          |
| Pr                                                                          | evious Close                      |                      |          |

If you need additional information or assistance, please contact the OFC Automated Systems Help Desk at SACWIS\_HELP\_DESK@jfs.ohio.gov.

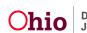